# АВТОНОМНАЯ НЕКОММЕРЧЕСКАЯ ОРГАНИЗАЦИЯ ВЫСШЕГО ОБРАЗОВАНИЯ «СЕВЕРО-КАВКАЗСКИЙ СОЦИАЛЬНЫЙ ИНСТИТУТ»

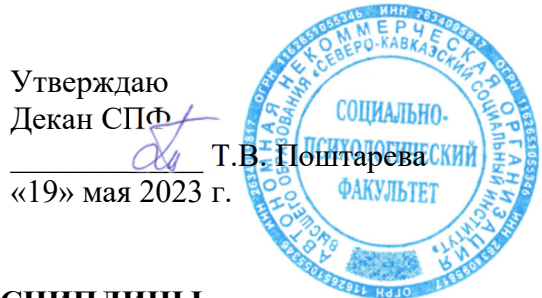

# **РАБОЧАЯ ПРОГРАММА ДИСЦИПЛИНЫ**

Информационные системы в сервисе

Направление подготовки 43.04.01 Сервис

Направленность (профиль) программы: Управление процессами обслуживания

Квалификация выпускника: Магистр

Форма обучения: очная, заочная

Год начала подготовки – 2023

Разработана Канд. филос. наук, доцент, доцент кафедры СТ \_\_\_\_\_\_\_\_\_\_\_\_ Т.В. Вергун

 Согласована зав. кафедрой СТ  $\mathcal{M}\left(\frac{2\pi m}{L}\right)$  Т.В. Вергун

Рекомендована на заседании кафедры СТ от «19» мая 2023 г. протокол № 10 Зав. кафедрой  $\mathcal{M}/\mathcal{U}/\mathcal{M}$  Т.В. Вергун

Одобрена на заседании учебно-методической комиссии СПФ от «19» мая 2023 г. протокол № 9 Председатель УМК  $\alpha$  Т.В. Поштарева

Ставрополь, 2023 г.

# **Содержание**

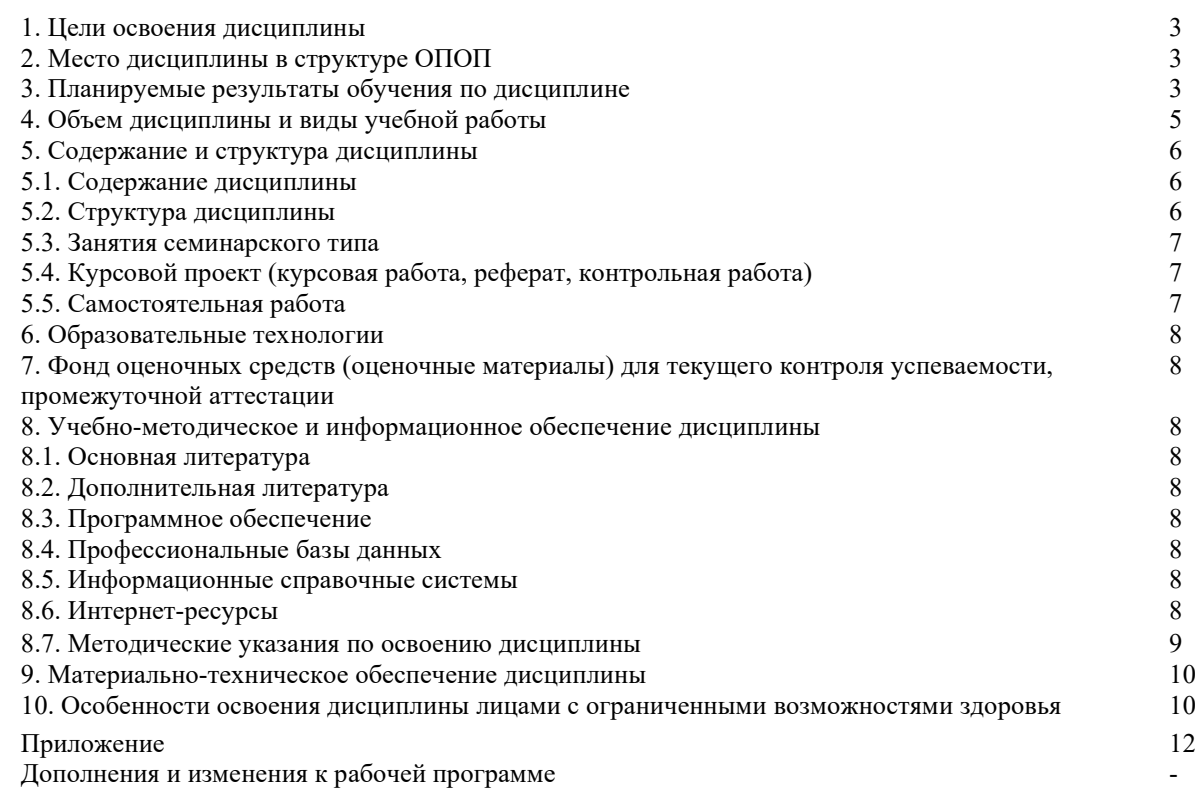

## **1. ЦЕЛИ ОСВОЕНИЯ ДИСЦИПЛИНЫ**

Цель освоения дисциплины-формирование у студентов теоретических знаний и практических навыков по основам архитектуры и функционирования информационных систем; знакомство со свойствами сложных информационных систем, системным подходом к их изучению, понятиями управления такими системами, принципами построения информационных систем, их классификацией, архитектурой, составом функциональных и обеспечивающих подсистем.

# **2. МЕСТО ДИСЦИПЛИНЫ В СТРУКТУРЕ ОПОП**

Дисциплина «Информационные системы в сервисе» входит в обязательную часть Блока 1 образовательной программы.

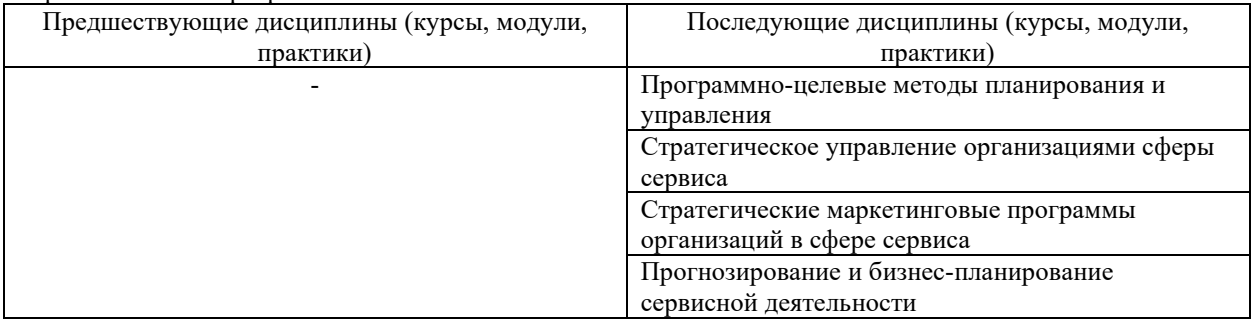

Требования к «входным» знаниям, умениям и навыкам обучающегося, необходимым при освоении данной дисциплины

Знать:

основы работы на ПК в современных операционных средах;

основные компоненты и технические характеристики компьютерных сетей.

Уметь:

 выбирать инструментальное средство и алгоритм решения задачи изученной предметной области;

 проводить необходимые расчеты и прогнозы в рамках построенных моделей и анализировать результаты;

 работать на ПК в современных операционных средах и пользоваться системным и прикладным программным обеспечением;

 использовать возможности всемирной сети Интернет для решения поисковых, образовательных и исследовательских задач.

Владеть:

 поиском нужной информации в вычислительных сетях; информационными технологиями и библиотеками прикладных стандартных программ для ЭВМ при решении прикладных отраслевых задач.

# **3. ПЛАНИРУЕМЫЕ РЕЗУЛЬТАТЫ ОБУЧЕНИЯ ПО ДИСЦИПЛИНЕ**

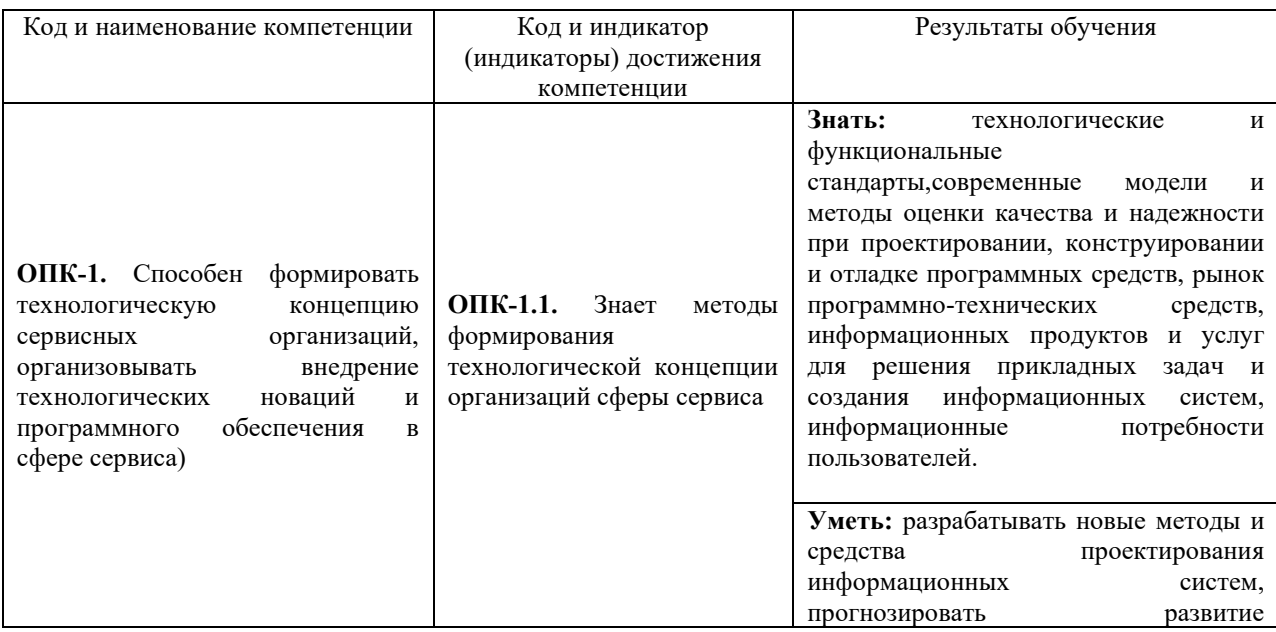

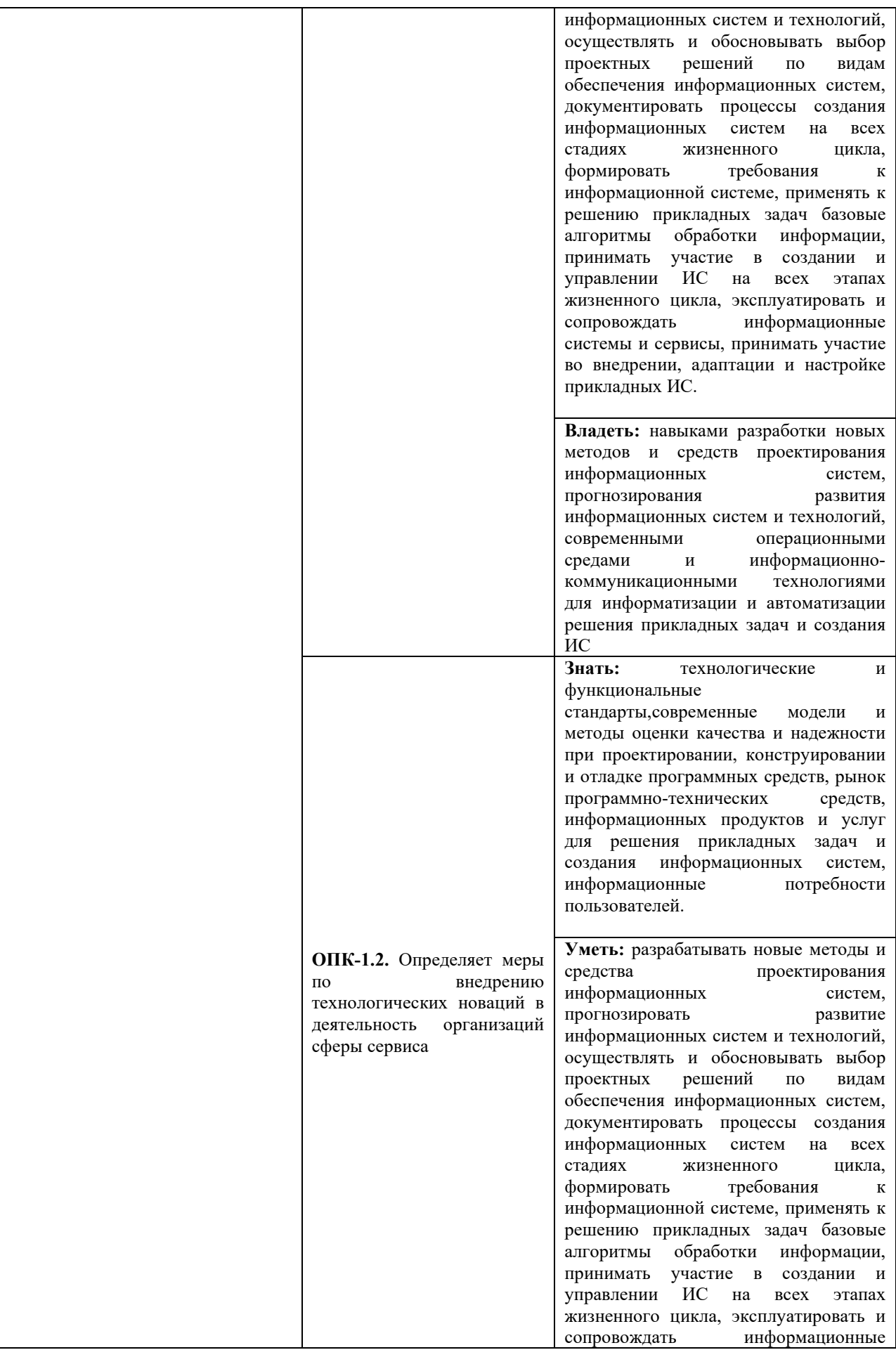

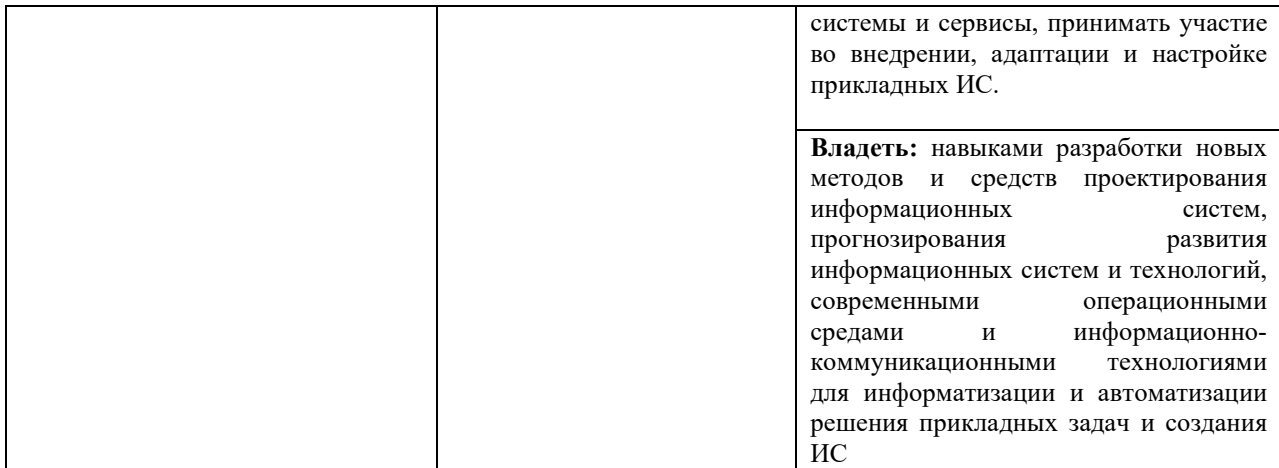

# **4. ОБЪЕМ ДИСЦИПЛИНЫ И ВИДЫ УЧЕБНОЙ РАБОТЫ**

Общий объем дисциплины составляет 3 зачетных единицы, 108 академических часов. Очная форма обучения

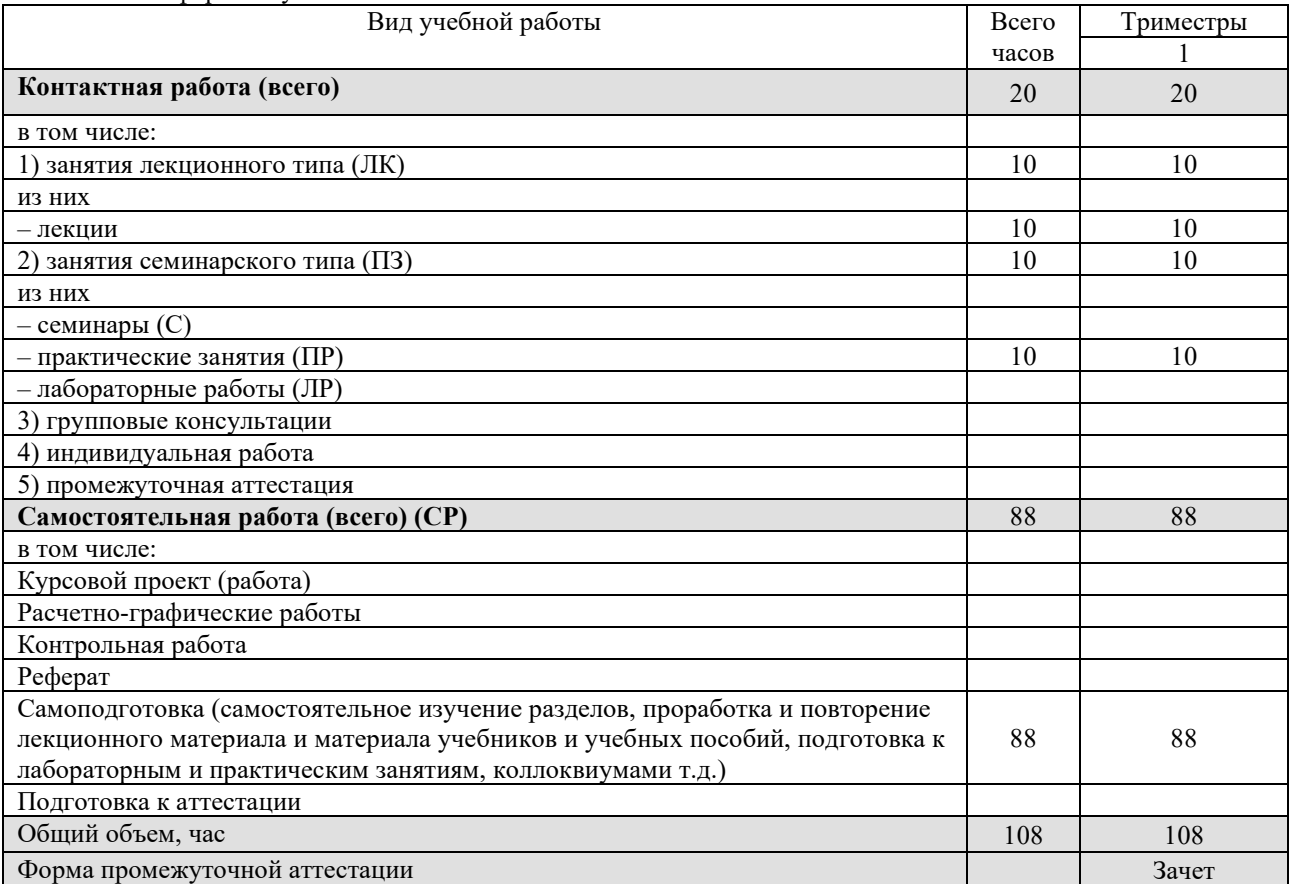

## Заочная форма обучения

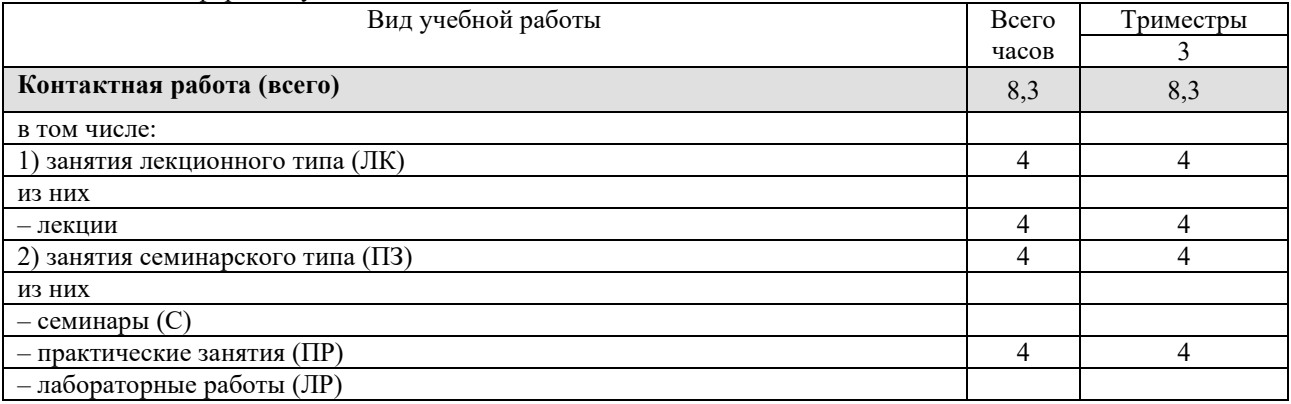

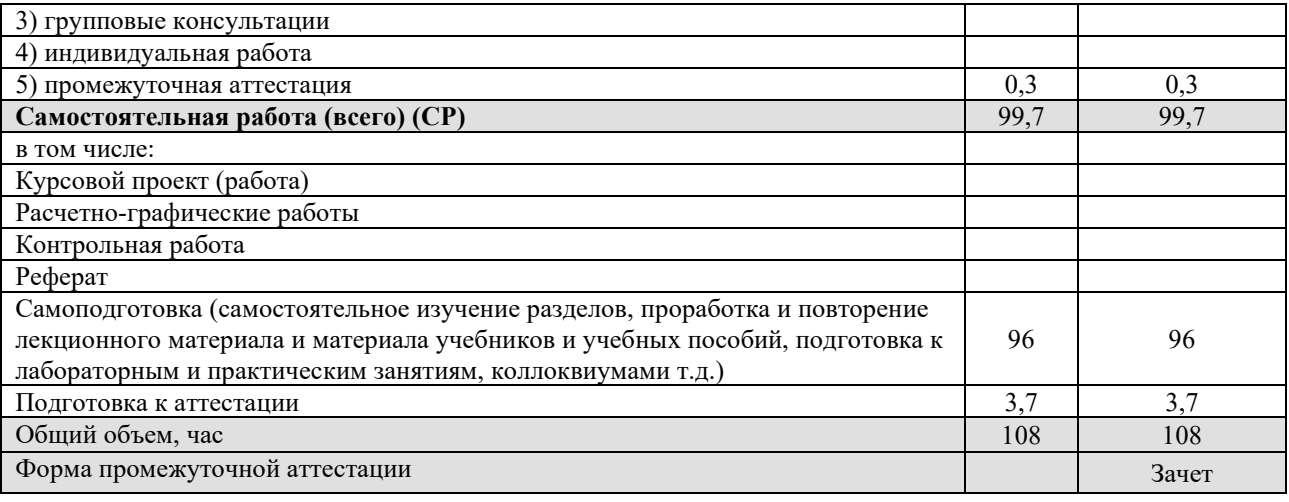

# **5. СОДЕРЖАНИЕ И СТРУКТУРА ДИСЦИПЛИНЫ**

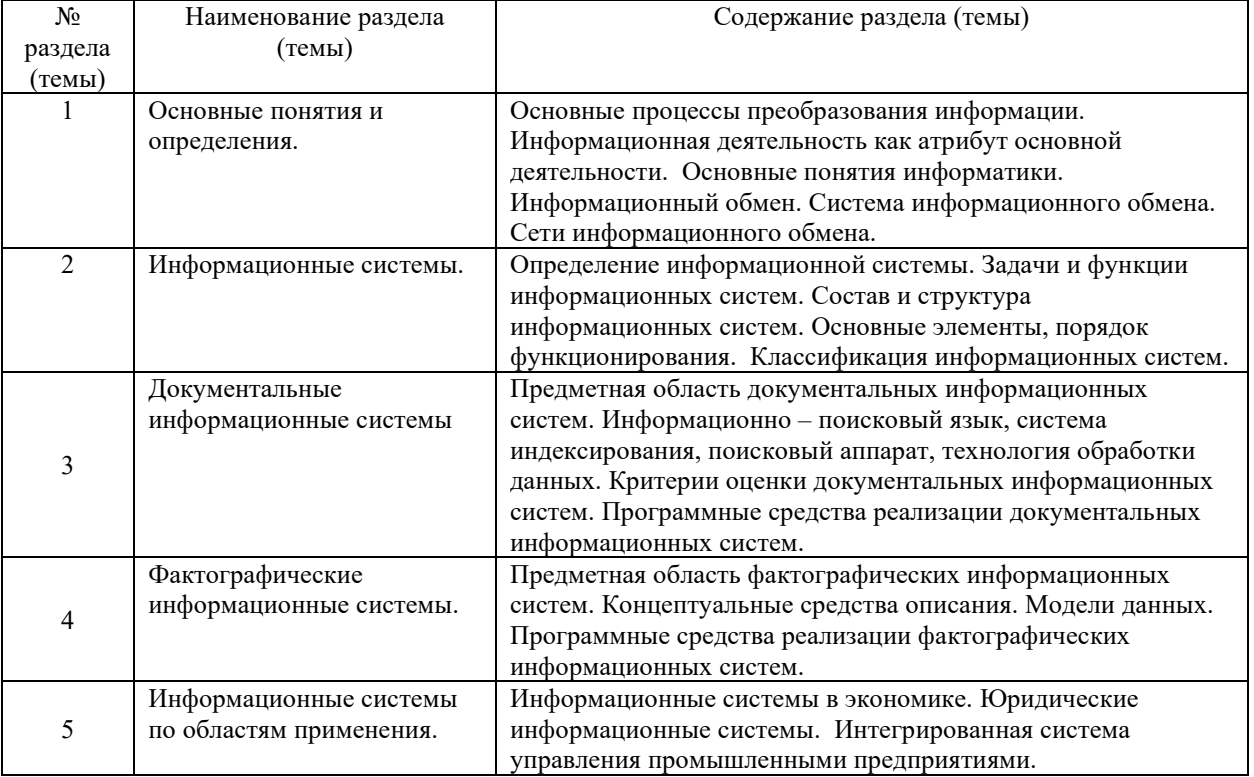

# **5.1. Содержание дисциплины**

# **5.2. Структура дисциплины**

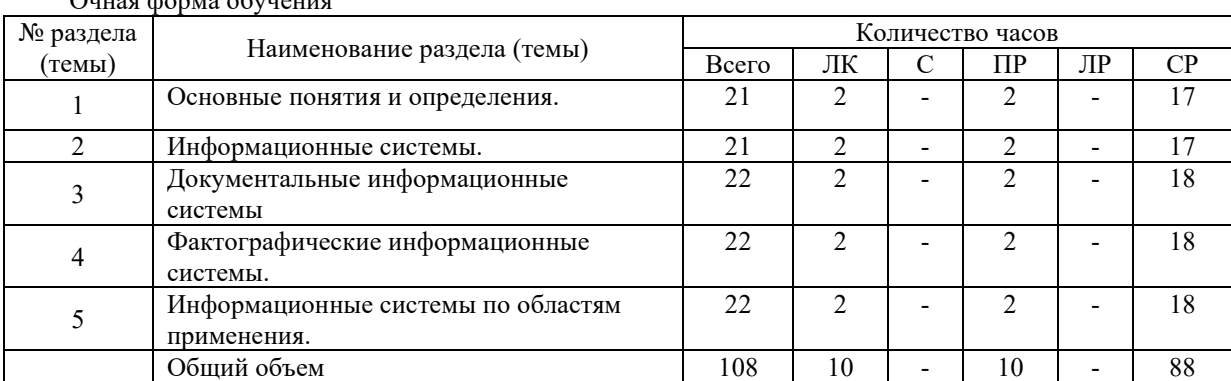

## Очная форма обучения

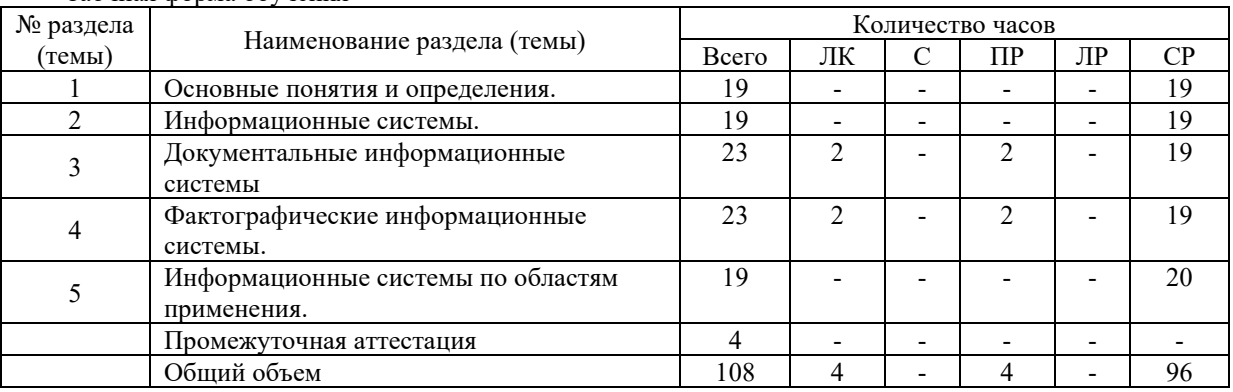

# Заочная форма обучения

## **5.3. Занятия семинарского типа**

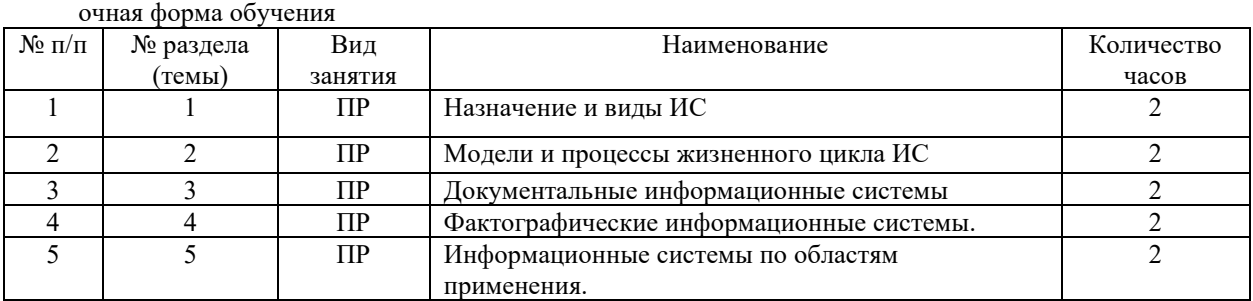

# заочная форма обучения

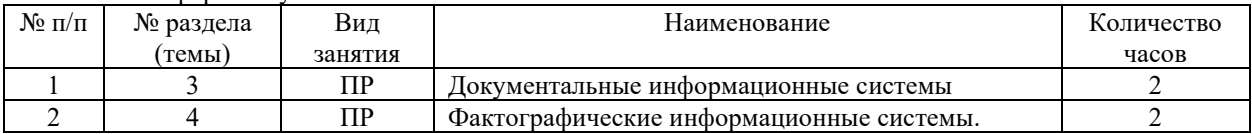

# **5.4. Курсовой проект (курсовая работа, реферат, контрольная работа) -** не предусмотрен

# **5.5. Самостоятельная работа**

очная форма обучения

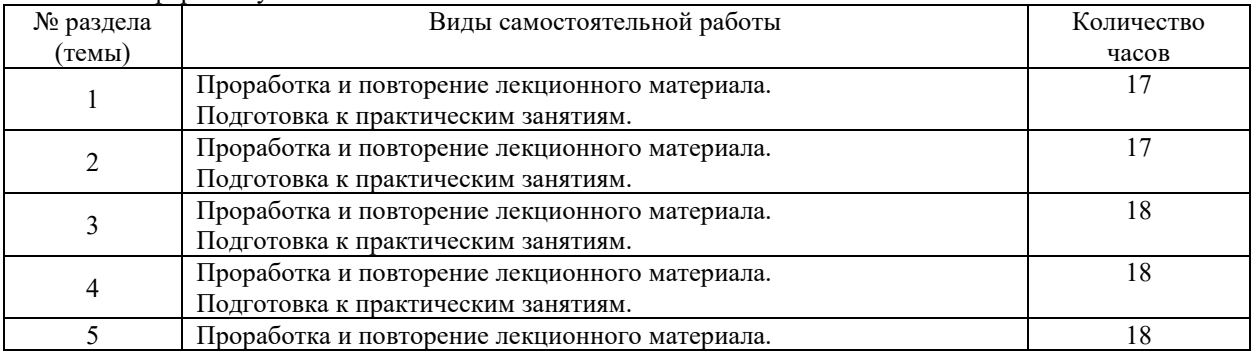

## заочная форма обучения

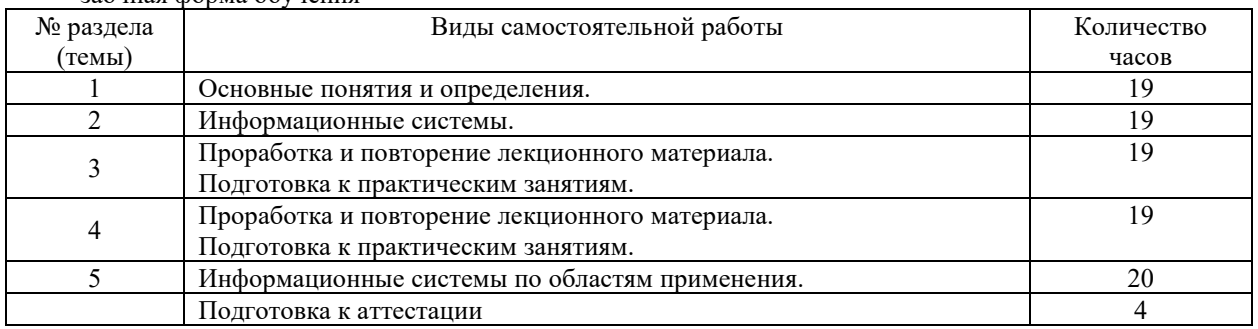

### **6. ОБРАЗОВАТЕЛЬНЫЕ ТЕХНОЛОГИИ**

### **Информационные технологии, используемые при осуществлении образовательного процесса по дисциплине**

При чтении лекций используется компьютерная техника для демонстрации слайдов с помощью программного приложения MicrosoftPowerPoint. На практических занятиях студенты представляют результаты выполнения самостоятельной работы, подготовленные с помощью программных приложений.При выполнении практических заданий студентами используется программное обеспечение:Windows, MSOffice.

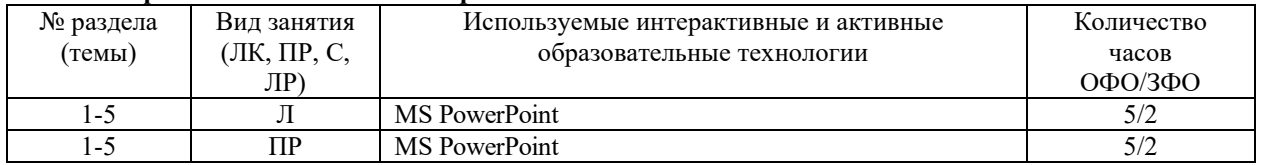

#### **Интерактивные и активные образовательные технологии**

## **7. ФОНД ОЦЕНОЧНЫХ СРЕДСТВ (ОЦЕНОЧНЫЕ МАТЕРИАЛЫ) ДЛЯ ТЕКУЩЕГО КОНТРОЛЯ УСПЕВАЕМОСТИ, ПРОМЕЖУТОЧНОЙ АТТЕСТАЦИИ**

## **2. МЕТОДИЧЕСКИЕ МАТЕРИАЛЫ, ОПРЕДЕЛЯЮЩИЕ ПРОЦЕДУРЫ ОЦЕНИВАНИЯ**

## **2.1. Методические материалы, определяющие процедуры оценивания в рамках текущего контроля успеваемости**

Устные опросы проводятся во время лекций, практических занятий и возможны при проведении промежуточной аттестации в качестве дополнительного испытания при недостаточности результатов тестирования.Основные вопросы для устного опроса доводятся до сведения студентов на предыдущем занятии.

Развернутый ответ студента должен представлять собой связное, логически последовательное сообщение на заданную тему, показывать его умение применять определения, правила в конкретных случаях.

### **Методические указания по подготовке к практическим занятиям**

Целью практических занятий является углубление и закрепление теоретических знаний, полученных обучающимися на лекциях и в процессе самостоятельного изучения учебного материала, а, следовательно, формирование у них определенных умений и навыков.

В ходе подготовки к практическим занятиям необходимо прочитать конспект лекции, изучить основную литературу, ознакомиться с дополнительной литературой, выполнить выданные преподавателем задания. При этом учесть рекомендации преподавателя и требования программы. Дорабатывать свой конспект лекции, делая в нем соответствующие записи из литературы. Желательно при подготовке к практическим занятиям по дисциплине одновременно использовать несколько источников, раскрывающих заданные вопросы.

#### **Методические указания по организации самостоятельной работы**

Самостоятельная работа приводит обучающегося к получению нового знания, упорядочению и углублению имеющихся знаний, формированию у него профессиональных навыков и умений.

Самостоятельная работа выполняет ряд функций:

- развивающую;
- информационно-обучающую;
- ориентирующую и стимулирующую;
- воспитывающую;

исследовательскую.

Виды самостоятельной работы, выполняемые в рамках курса:

- 1. Проработка и повторение лекционного материала
- 2. Подготовка к практическим занятиям
- 3. Подготовка к лабораторным занятиям
- 4. Реферат
- 5. Подготовка к аттестации

Обучающимся рекомендуется с самого начала освоения курса работать с литературой и предлагаемыми заданиями в форме подготовки к очередному аудиторному занятию. При этом актуализируются имеющиеся знания, а также создается база для усвоения нового материала, возникают вопросы, ответы на которые обучающийся получает в аудитории.

Можно отметить, что некоторые задания для самостоятельной работы по курсу имеют определенную специфику. При освоении курса обучающийся может пользоваться библиотекой вуза, которая в полной мере обеспечена соответствующей литературой. Значительную помощь в подготовке к очередному занятию может оказать имеющийся в учебно-методическом комплексе краткий конспект лекций. Он же может использоваться и для закрепления полученного в аудитории материала.

#### **2.2. Методические материалы, определяющие процедуры оценивания в рамках промежуточной аттестации**

Промежуточная аттестация - зачет

Промежуточная аттестация проводится в форме зачета.

Зачет выставляется по результатам текущего контроля успеваемости.

По очной форме обучения зачет выставляется после последнего занятия семинарского типа в триместре.

По заочной форме обучения зачет выставляется в специально отведенное расписанием сессии время. При этом во время зачета преподаватель проверяет выполненные студентами задания, а также задает дополнительные и уточняющие вопросы. На аттестацию каждого студента отводиться 0,3 академических часа (около 14 минут).

### **3.ОЦЕНОЧНЫЕ СРЕДСТВА, КРИТЕРИИ И ШКАЛА ОЦЕНКИ**

#### **3. Типовые задания для текущего контроля успеваемости**

#### **Перечень типовых вопросов к устному опросу**

- 1. Понятие информационной системы.
- 2. Этапы развития информационных систем.
- 3. Процессы в информационных системах.
- 4. Что можно ожидать от внедрения информационных систем.
- 5. Примеры информационных систем.
- 6. Структура информационной системы.
- 7. Информационное обеспечение информационной системы.
- 8. Техническое обеспечение информационной системы.
- 9. Математическое и программное обеспечение информационной системы.
- 10. Организационное и правовое обеспечение информационной системы.
- 11. Классификация информационных систем по признаку структурированности задач.
- 12. Модельные и экспертные информационные системы.
- 13. Классификация информационных систем по степени автоматизации.
- 14. Классификация информационных систем по сфере применения.
- 15. Классификация информационных систем в экономике.
- 16. Современный рынок финансово экономического программного обеспечения.
- 17. Банковские информационные системы.
- 18. Архитектура информационной системы и реализация основных функций.
- 19. Глобальный уровень архитектуры информационной системы.
- 20. Уровень менеджера (функции управления банком) информационной системы.
- 21. Уровень агентов информационной системы.
- 22. Требования к банковской информационной системе.
- 23. Структура условной интегрированной информационной системы.
- 24. Принцип разработки информационной системы.
- 25. Средства построения баз данных.
- 26. Средства управления транзакциями.
- 27. Средства разработки приложений.
- 28. Выбор аппаратной платформы и операционной системы информационной системы.
- 29. Локальная сеть и рабочие места.
- 30. Виды информационных систем в организации

### **Критерии и шкала оценки ответа при устном опросе**

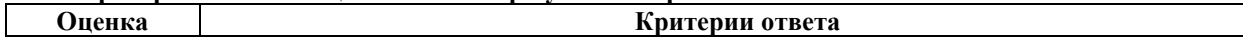

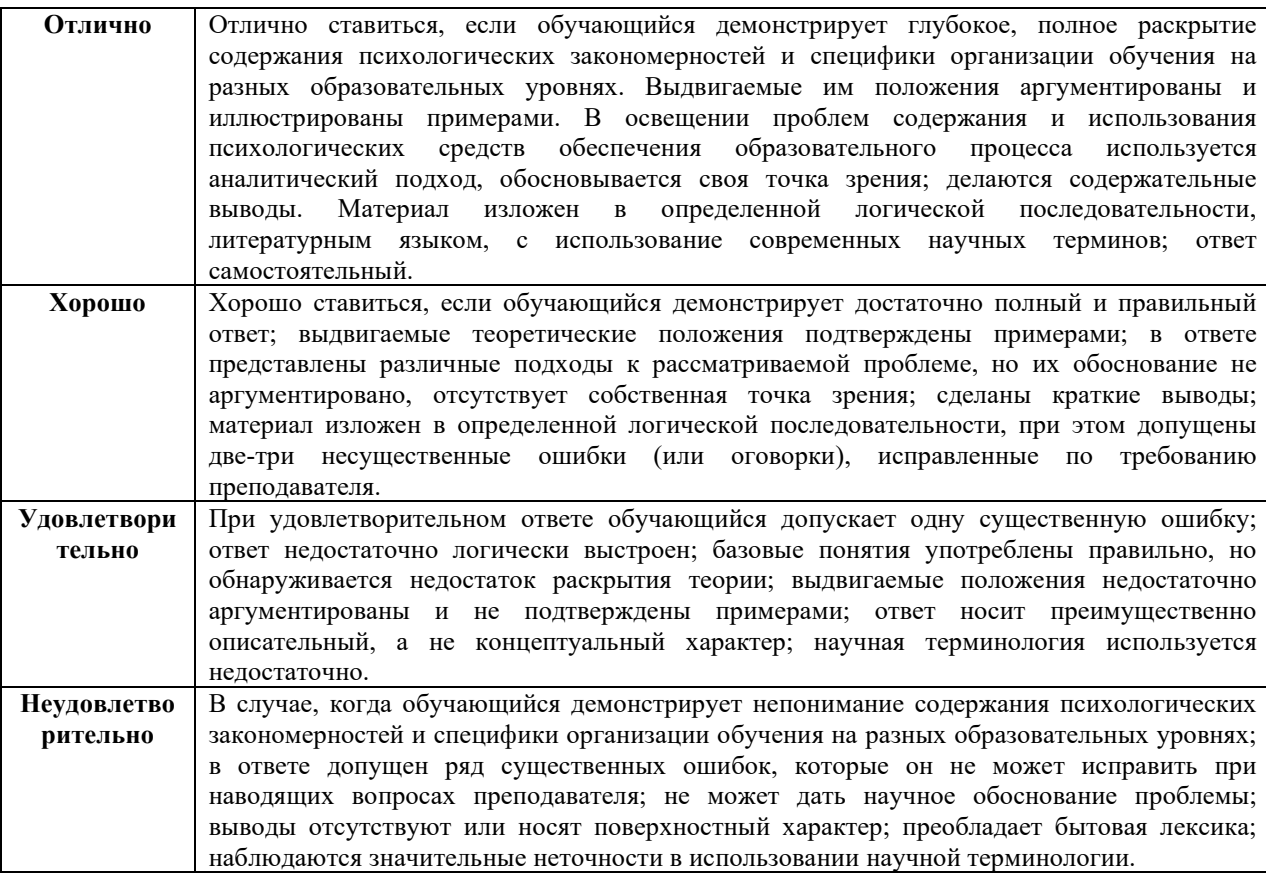

#### **3.2. Типовые задания для промежуточной аттестации**

#### **Перечень типовых заданий к зачету**

#### Теоретические сведения

Это качественный справочник по городу Ставрополю и его пригородам, который включает в себя каталог предприятий, карту города Ставрополя и окрестностей, карту Ставропольского края, маршруты и остановки общественного транспорта, расписание автобусов и электричек по краю, возможность поиска пути из точки в точку. Удобная поисковая система по разным параметрам позволяет быстро найти нужную информацию.

Возможности справочника

**Поиск.** Объект можно найти по следующим критериям.

Адрес. Введите нужное название улицы (или выберите его из списка) и номер дома. При выборе только улицы показываются все дома, относящихся к данной улице.

Название организации. В окне поиска введите не менее 2 букв названия - список соответствующих объектов отобразится ниже. Выбор объекта из этого списка открывает ее справочные данные.

Нажав под информационным окном на кнопку «показать на карте список», вы пометите местонахождение всех фирм списка на карте.

Телефон (номер телефона вводите без пробелов)

Адрес http/e-mail

Расширенный поиск (по неполным данным и их сочетаниям)

**Каталог.** Для поиска по видам деятельности. В строке поиска наберите любую часть слова, описывающего, чем занимается организация. В окне рубрикатора откроются разделы с подходящими рубриками. Выберите нужную вам рубрику и кликните по ней мышкой в правом окне откроется список соответствующих организаций.

Дополнительные свойства кнопки CTRL. Выберите улицу или дом, затем, зажав кнопку CTRL, выберите вид дельности в рубрикаторе. Выведется список организаций, занимающихся этой деятельностью по данному адресу.

**Транспорт.** Возможность поиска: по остановке; по номеру маршрута;

поиск вариантов проезда между выбранными остановками с учетом возможных пересадок.

**Избранное.** В этот раздел можно занести все необходимые вам объекты. Щелкните правой кнопкой мыши по названию организации и выберите «перенести в избранное».

**Компьютерные сети.** Возможность посмотреть локальные компьютерные сети города и подключенные к ним дома. Здесь же в нижнем окне поиска можно найти какая сеть обслуживает конкретный адрес.

**Дополнительно.** Поиск железнодорожных станций внутри города, объектов ГПЗ «Столбы». Поиск по собственным описаниям.

**Заметки на карте.** Дает возможность группировать заметки по собственным критериям, переносить их на карте в случае необходимости.

Сернуть/Развернуть основную панель. **Для увеличения обзора карты.**

Ставропольский край

**Поиск.** Возможность поиска населенных пунктов и железнодорожных станций по краю. Отметив нужный раздел, введите в окне поиска название населенного пункта или станции.

**Поиск пути, маршрута автобуса по краю.** Возможен поиск по номеру маршрута и населенным пунктам. По номеру введите номер маршрута, кликнув на появившуюся карточку, посмотрите время отправления и маршрут следования. По населенным пунктам введите в окнах «откуда» и «куда» названия населенных пунктов, выберите в календаре день отправления.

**Поиск пути электропоезда по краю.** Введите в окнах «откуда» и «куда» названия станций, выберите в календаре день отправления.

Возможности карты

**Указатель.** По клику на объект карты появляется всплывающее окно со справочными данными (адрес, название, этажность).

**Перемещение карты без изменения масштаба.** Кроме того, перемещать карту можно нажав и удерживая правую кнопку мыши или подводя указатель к краю карты.

**Линза.** Изменение масштаба карты левая кнопка мыши увеличивает, а правая уменьшает масштаб. Изменять масштаб карты также можно колесиком мыши. Или, удерживая кнопку ALT, нажимать левой/правой кнопкой мыши. Или кнопками «-» и «+» на дополнительной клавиатуре.

**Измерение расстояния.** Точки на карте расставляются левой кнопкой мыши. Длина ломаной и ее последнего сегмента указываются под окном карты. Кнопка ESC или двойной щелчок левой кнопкой мышки удаляют все выделение.

**Видимость всего города.** Обзор территории всего города.

**Мини** - **карта.** Для быстрой навигации.

**3D** - **вид домов.** Позволяет сделать карту плоской или объемной.

**Печать фрагмента карты.** Щелкнув правой кнопкой мыши на карте, выберите «печать фрагмент карты». Левой кнопкой мыши, подтягивая за уголки и границы, выделите в рамку нужный фрагмент для печати. В окне печати нажмите «Ок».

Дополнительные возможности

**Перемещение между результатами поиска.** Если вы выбрали объект (дом, улица, остановка), а потом отдалились от него, вернуться к нему можно, кликнув левой кнопкой мыши на информационное окно нижней панели или нажав клавишу «пробел».

**Создание собственных комментариев.** В карточках фирм нажмите правой кнопкой мышки на название фирмы в списке, выберите «собственное описание». Наберите текст заметки в предложенном окне и нажмите «Ок». Комментарий будет отображаться при развернутой карточке, а сама карточка помечается специальным значком. Найти собственные комментарии можно в разделе «Дополнительно».

**Создание на карте заметок.** Нажмите правой кнопкой мыши на карте, выберите «поставить флаг с заметкой», в открывшемся окне внесите комментарии, выберите подходящий значок для заметки и нажмите «поставить». Значок может быть виден всегда или масштабироваться (отметить «масштабировать»); посмотреть все заметки можно в разделе «заметки на карте». Вы можете создавать заметки дома и на работе и объединять их вместе или с заметками других людей (см. меню «Файл экспорт/импорт заметок»). Все заметки и комментарии сохраняются при выходе из программы и обновлениях версий.

**Печать данных справочника.** Найдя нужный объект или несколько объектов, вы можете распечатать их данные. Для этого нажмите кнопку «распечатать список фирм» внизу информационного окна.

Задания

1. Изучить возможности интерактивной справочной системы.

2. Найти адрес указанного высшего учебного заведения.

3. Осуществить поиск приведенных объектов по указанному адрес, найти ближайшую железнодорожную станцию, отметить на карте место, соответствующее заданному адресу (больницы, универсамы, банки и пункты связи, находящиеся в радиусе 1 км от указанного адреса).

4. Осуществить поиск населенного пункта и время отправления автобуса по номеру маршрута.

5. Осуществить поиск пути следования автобуса (задать остановки начала пути и конца пути).

6. Осуществить поиск пути электропоезда по краю (ввести в окнах «откуда» и «куда» названия станций, выберите в календаре день отправления).

Измерьте расстояние от одной точки на карте до другой.

#### **Критерии и шкала оценки промежуточной аттестации - зачета**

Оценка «зачтено» ставится, если студент получил оценки «отлично», «хорошо», «удовлетворительно» и/или «зачтено» за 80% и более семинаров и практических работ.

Оценка «не зачтено» ставится, если студент получил оценки «неудовлетворительно» и/или «зачтено» за менее чем 80% семинаров и практических работ.

#### **8. УЧЕБНО-МЕТОДИЧЕСКОЕ И ИНФОРМАЦИОННОЕ ОБЕСПЕЧЕНИЕ ДИСЦИПЛИНЫ**

#### **8.1. Основная литература**

1. Гладких Т.В. Информационные системы и сети [Электронный ресурс] : учебное пособие / Т.В. Гладких, Е.В. Воронова. — Электрон.текстовые данные. — Воронеж: Воронежский государственный университет инженерных технологий, 2016. — 87 c. — 978-5-00032-189-8. — Режим доступа: http://www.iprbookshop.ru/64403.html

2. Баженов Р.И. Интеллектуальные информационные технологии в управлении [Электронный ресурс] : учебное пособие / Р.И. Баженов. — Электрон.текстовые данные. — Саратов: Ай Пи Эр Медиа, 2018. — 117 c. — 978-5-4486-0102-6. — Режим доступа: http://www.iprbookshop.ru/72801.html

#### **8.2. Дополнительная литература**

1. Информационные системы и технологии в экономике и управлении. Проектирование информационных систем [Электронный ресурс] : учебное пособие / Е.В. Акимова [и др.]. — Электрон.текстовые данные. — Саратов: Вузовское образование, 2016. — 178 c. — 2227-8397. — Режим доступа: http://www.iprbookshop.ru/47671.html

2. Ковалева В.Д. Информационные системы в экономике [Электронный ресурс] : учебное пособие / В.Д. Ковалева. — Электрон.текстовые данные. — Саратов: Вузовское образование, 2018. — 88 c. — 978-5- 4487-0108-5. — Режим доступа: http://www.iprbookshop.ru/72536.html

### **8.3. Программное обеспечение**

- 1. Windows
- 2. MSOffice

#### **8.4. Профессиональные базы данных**

Академия ORACLE[Электронный ресурс] – Режим доступа :https://academy.oracle.com/ru/solutionssummary.html

#### **8.5. Информационные справочные системы**

Электронная библиотечная система «IPRbooks» [Электронный ресурс] – Режим доступа :http://www.iprbookshop.ru/

#### **8.6. Интернет-ресурсы**

1. Интернет университет информационных технологий [Электронный ресурс] – Режим доступа :http://www.intuit.ru/

2. Электронная библиотечная система «IPRbooks» [Электронный ресурс] – Режим доступа :http://www.iprbookshop.ru/

3. Электронная библиотека информационных технологий CITForum.ru [Электронный ресурс] – Режим доступа: ( http://citforum.ru).

4. Виртуальная академия Microsoft [Электронный ресурс] – Режим доступа http://aka.ms/studentcourse.

5. Все о компьютере и программировании для начинающих [Электронный ресурс] – Режим доступа: http://info-comp.ru/

#### **8.7. Методические указания по освоению дисциплины**

*Методические указания при работе над конспектом во время проведения лекции* 

В ходе лекционных занятий необходимо вести конспектирование учебного материала. Общие и утвердившиесяв практике правила и приемы конспектирования лекций:

 Конспектирование лекций ведется в специально отведенной для этого тетради, каждый лист которой должен иметь поля, на которых делаются пометки из рекомендованной литературы, дополняющие материал прослушанной лекции, а также подчеркивающие особую важность тех или иных теоретических положений.

Необходимо записывать тему и план лекций, рекомендуемую литературу к теме. Записи разделов лекции должны иметь заголовки, подзаголовки, красные строки. Для выделения разделов, выводов, определений, основных идей можно использовать цветные карандаши и фломастеры.

Названные в лекции ссылки на первоисточники надо пометить на полях, чтобы при самостоятельной работе найти и вписать их.

В конспекте дословно записываются определения понятий, категорий и законов. Остальное должно быть записано своими словами.

Каждому обучающемуся необходимо выработать и использовать допустимые сокращения наиболее распространенных терминов и понятий.

В конспект следует заносить всё, что преподаватель пишет на доске, а также рекомендуемые схемы, таблицы, диаграммы и т.д.

### **Методические указания по подготовке к практическим занятиям**

Целью практических занятий является углубление и закрепление теоретических знаний, полученных обучающимися на лекциях и в процессе самостоятельного изучения учебного материала, а, следовательно, формирование у них определенных умений и навыков.

В ходе подготовки к практическим занятиям необходимо прочитать конспект лекции, изучить основную литературу, ознакомиться с дополнительной литературой, выполнить выданные преподавателем задания. При этом учесть рекомендации преподавателя и требования программы. Дорабатывать свой конспект лекции, делая в нем соответствующие записи из литературы. Желательно при подготовке к практическим занятиям по дисциплине одновременно использовать несколько источников, раскрывающих заданные вопросы.

#### *Методические указания по организации самостоятельной работы*

Самостоятельная работа приводит обучающегося к получению нового знания, упорядочению и углублению имеющихся знаний, формированию у него профессиональных навыков и умений.

Самостоятельная работа выполняет ряд функций:

- развивающую;
- информационно-обучающую;
- ориентирующую и стимулирующую;
- воспитывающую;
- исследовательскую.

Виды самостоятельной работы, выполняемые в рамках курса:

- 6. Проработка и повторение лекционного материала
	- 7. Подготовка к практическим занятиям
	- 8. Подготовка к лабораторным занятиям
	- 9. Реферат
	- 10. Подготовка к аттестации

Обучающимся рекомендуется с самого начала освоения курса работать с литературой и предлагаемыми заданиями в форме подготовки к очередному аудиторному занятию. При этом актуализируются имеющиеся знания, а также создается база для усвоения нового материала, возникают вопросы, ответы на которые обучающийся получает в аудитории.

Можно отметить, что некоторые задания для самостоятельной работы по курсу имеют определенную специфику. При освоении курса обучающийся может пользоваться библиотекой вуза, которая в полной мере обеспечена соответствующей литературой. Значительную помощь в подготовке к очередному занятию может оказать имеющийся в учебно-методическом комплексе краткий конспект лекций. Он же может использоваться и для закрепления полученного в аудитории материала.

#### **Методические указания по работе с литературой**

Всю литературу можно разделить на учебники и учебные пособия, оригинальные научные монографические источники, научные публикации в периодической печати. Из них можно выделить литературу основную (рекомендуемую), дополнительную и литературу для углубленного изучения дисциплины.

Изучение дисциплины следует начинать с учебника, поскольку учебник – это книга, в которой изложены основы научных знаний по определенному предмету в соответствии с целями и задачами обучения, установленными программой.

При работе с литературой следует учитывать, что имеются различные виды чтения, и каждый из них используется на определенных этапах освоения материала.

Предварительное чтение направлено на выявление в тексте незнакомых терминов и поиск их значения в справочной литературе. В частности, при чтении указанной литературы необходимо подробнейшим образом анализировать понятия.

Сквозное чтение предполагает прочтение материала от начала до конца. Сквозное чтение литературы из приведенного списка дает возможность обучающемуся сформировать свод основных понятий из изучаемой области и свободно владеть ими.

Выборочное – наоборот, имеет целью поиск и отбор материала. В рамках данного курса выборочное чтение, как способ освоения содержания курса, должно использоваться при подготовке к лабораторным практикумам по соответствующим разделам.

Аналитическое чтение – это критический разбор текста с последующим его конспектированием. Освоение указанных понятий будет наиболее эффективным в том случае, если при чтении текстов обучающийся будет задавать к этим текстам вопросы. Часть из этих вопросов сформулирована в приведенном в ФОС перечне вопросов для собеседования. Перечень этих вопросов ограничен, поэтому важно не только содержание вопросов, но сам принцип освоения литературы с помощью вопросов к текстам.

Целью изучающего чтения является глубокое и всестороннее понимание учебной информации.

Есть несколько приемов изучающего чтения:

1. Чтение по алгоритму предполагает разбиение информации на блоки: название; автор; источник; основная идея текста; фактический материал; анализ текста путем сопоставления имеющихся точек зрения по рассматриваемым вопросам; новизна.

2. Прием постановки вопросов к тексту имеет следующий алгоритм:

- медленно прочитать текст, стараясь понять смысл изложенного;<br>- вылелить ключевые слова в тексте:
- выделить ключевые слова в тексте;
- постараться понять основные идеи, подтекст и общий замысел автора.

3. Прием тезирования заключается в формулировании тезисов в виде положений, утверждений, выводов.

К этому можно добавить и иные приемы: прием реферирования, прием комментирования.

Важной составляющей любого солидного научного издания является список литературы, на которую ссылается автор. При возникновении интереса к какой-то обсуждаемой в тексте проблеме всегда есть возможность обратиться к списку относящейся к ней литературы. В этом случае вся проблема как бы разбивается на составляющие части, каждая из которых может изучаться отдельно от других. При этом важно не терять из вида общий контекст и не погружаться чрезмерно в детали, потому что таким образом можно не увидеть главного.

### **9. МАТЕРИАЛЬНО-ТЕХНИЧЕСКОЕ ОБЕСПЕЧЕНИЕ ДИСЦИПЛИНЫ**

- для проведения занятий лекционного типа: занятия лекционного типа не предусмотрены

- для проведения занятий семинарского типа: Компьютерный класс / мультимедийный лингафонный кабинет, оборудованный спутниковой системой, компьютеры, наушники, микрофоны, телевизор.

- для проведения промежуточной аттестации: учебная аудитория.

# **10. ОСОБЕННОСТИ ОСВОЕНИЯ ДИСЦИПЛИНЫ ЛИЦАМИ С ОГРАНИЧЕННЫМИ ВОЗМОЖНОСТЯМИ ЗДОРОВЬЯ**

Обучающимся с ограниченными возможностями здоровья предоставляются специальные учебники, учебные пособия и дидактические материалы, специальные технические средства обучения коллективного и индивидуального пользования, услуги ассистента (тьютора), оказывающего обучающимся необходимую техническую помощь, а также услуги сурдопереводчиков и тифлосурдопереводчиков.

Освоение дисциплины обучающимися с ограниченными возможностями здоровья может быть организовано совместно с другими обучающимися, а также в отдельных группах.

Освоение дисциплины обучающимися с ограниченными возможностями здоровья осуществляется с учетом особенностей психофизического развития, индивидуальных возможностей и состояния здоровья.

В целях доступности получения высшего образования по образовательной программе лицами с ограниченными возможностями здоровья при освоении дисциплины обеспечивается:

1) для лиц с ограниченными возможностями здоровья по зрению:

– присутствие тьютора, оказывающий студенту необходимую техническую помощь с учетом индивидуальных особенностей (помогает занять рабочее место, передвигаться, прочитать и оформить задание, в том числе, записывая под диктовку),

– письменные задания, а также инструкции о порядке их выполнения оформляются увеличенным шрифтом,

– специальные учебники, учебные пособия и дидактические материалы (имеющие крупный шрифт или аудиофайлы),

– индивидуальное равномерное освещение не менее 300 люкс,

– при необходимости студенту для выполнения задания предоставляется увеличивающее устройство;

2) для лиц с ограниченными возможностями здоровья по слуху:

– присутствие ассистента, оказывающий студенту необходимую техническую помощь с учетом индивидуальных особенностей (помогает занять рабочее место, передвигаться, прочитать и оформить задание, в том числе, записывая под диктовку),

– обеспечивается наличие звукоусиливающей аппаратуры коллективного пользования, при необходимости обучающемуся предоставляется звукоусиливающая аппаратура индивидуального пользования;

– обеспечивается надлежащими звуковыми средствами воспроизведения информации;

3) для лиц с ограниченными возможностями здоровья, имеющих нарушения опорно-двигательного аппарата:

– письменные задания выполняются на компьютере со специализированным программным обеспечением или надиктовываются тьютору;

– по желанию студента задания могут выполняться в устной форме.

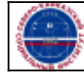